# Numerical Methods and Machine Learning for Image Processing

Week 6, Class 1: Basic Neural Nets, Part 1a

November 1, 2021

Damon M. Chandler and Yi Zhang

# Last time: Classification and Regression, Part 2b

- 1. Dimensionality reduction and SVC image classification
	- PCA—Principal Components Analysis
	- SVC on MINST database
- 2. Homework 2
	- Classification into three levels of importance
	- Use features that you measure via code

## Today: Basic Neural Nets, Part 1a

- **Gradient descent**
- **Perceptron model**
	- 1. Background and history of neural networks
	- 2. Perceptron model math

# Today: Basic Neural Nets, Part 1a

- **Gradient descent**
- **Perceptron model**
	- 1. Background and history of neural networks
	- 2. Perceptron model math

#### Gradient descent: *Fitting a linear function to data points*

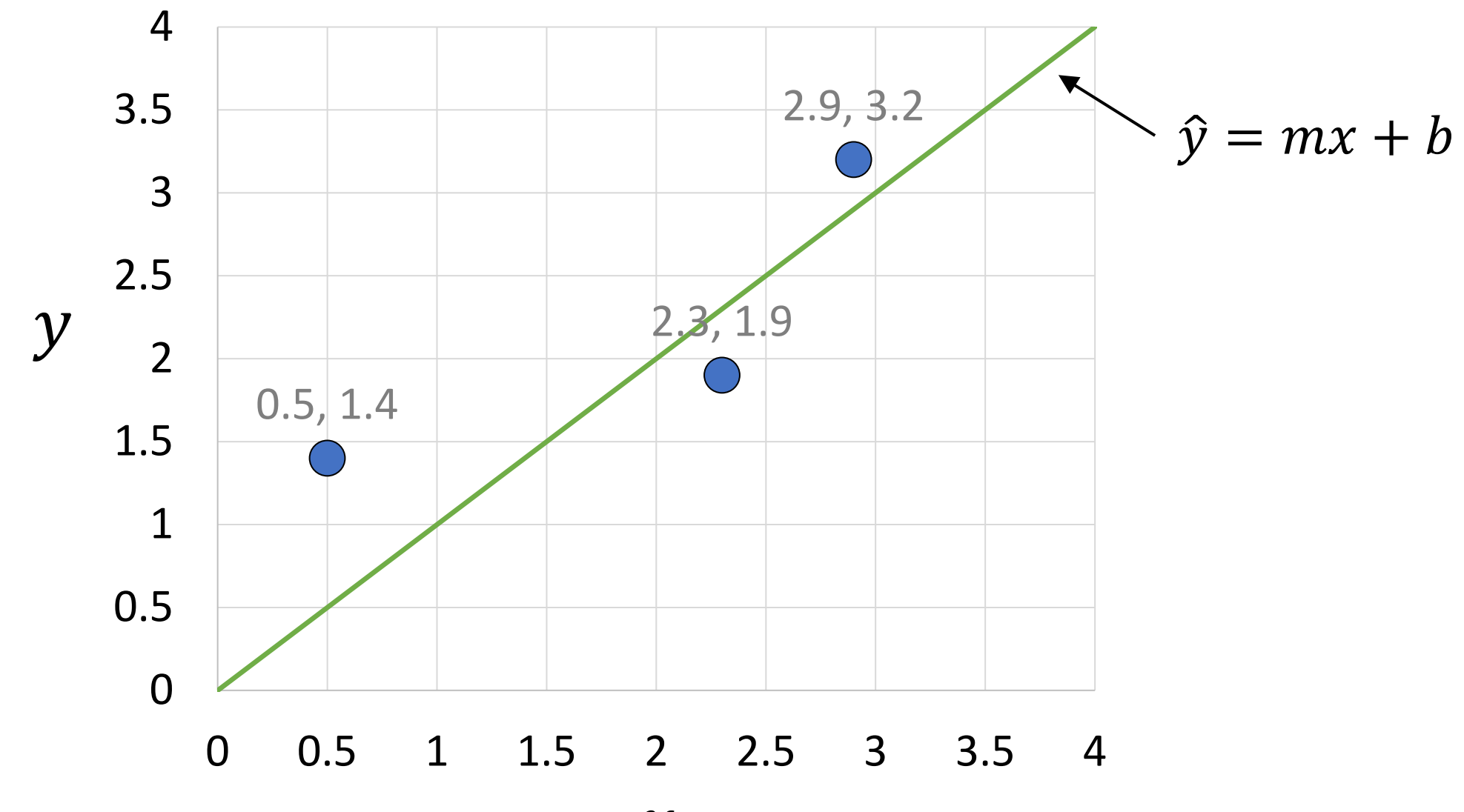

#### $E = y - \hat{y} = y - (mx + b)$   $E^2 = (y - \hat{y})^2 = (y - (mx + b))^2$  $SSE = \sum$  $l=1$ 3  $E_i^2 = \sum$  $l=1$ 3  $y_i - \widehat{y_i}^2 = \sum_i$  $l=1$ 3  $y_i - (mx_i + b))^2$  $= (y_1 - (mx_1 + b))^2 + (y_2 - (mx_2 + b))^2 + (y_3 - (mx_3 + b))^2$  $\boldsymbol{\theta}$  $\overline{\partial b}$ {SSE} =  $\boldsymbol{\theta}$  $\overline{\partial b}\Big\} \sum_{i=1}$  $l=1$ 3  $E_i^2 \} = \sum$  $l=1$ 3  $\boldsymbol{\theta}$  $\frac{\partial}{\partial b} \{ E_i^2 \} = \sum_{i=1}$  $l=1$ 3  $\boldsymbol{\theta}$  $\frac{1}{\partial b} \{ (y_i - \widehat{y}_i)^2 \} = \sum_{i=1}$  $l=1$ 3  $\frac{\partial}{\partial b}\big\{ (y_i - (mx_i + b))^2$ =  $\frac{\partial}{\partial b}$   $((y_1 - (mx_1 + b))^2)$  $\ddagger$  $\frac{\partial}{\partial b}\big\{ (y_2 - (mx_2 + b))^2$  $\pm$  $\frac{\partial}{\partial b}$   $((y_3 - (mx_3 + b))^2)$  $= 2(y_1 - (mx_1 + b))(-1) + 2(y_2 - (mx_2 + b))(-1) + 2(y_3 - (mx_3 + b))(-1)$  $= -2(y_1 - (mx_1 + b)) - 2(y_2 - (mx_2 + b)) - 2(y_3 - (mx_3 + b))$  $=-2\sum$  $l=1$ 3  $y_i - (mx_i + b)$ Gradient descent: *Computing the gradients for a linear function*

#### $\boldsymbol{\theta}$  $\,dm$  $SSE\}$  =  $\boldsymbol{d}$  $\overline{\partial m} \Big\{ \sum_{i=1}$  $l=1$ 3  $E_i^2 \} = \sum$  $l=1$ 3  $\boldsymbol{\theta}$  $\,dm$  $E_i^2$ } =  $\sum$  $l=1$ 3  $\boldsymbol{\theta}$  $\frac{1}{\partial m}\{(y_i-\widehat{y}_i)^2\}=\sum_{i=1}^{\infty}$  $l=1$ 3  $\frac{\partial}{\partial m}\Big\{ (y_i - (mx_i + b))^2$ =  $\frac{\partial}{\partial m}\big\{ (y_1 - (mx_1 + b))^2$  $\ddagger$  $\frac{\partial}{\partial m}\big\{ (y_2 - (mx_2 + b))^2$  $\ddagger$  $\frac{\partial}{\partial m}\big\{ (y_3 - (mx_3 + b))^2$  $= 2(y_1 - (mx_1 + b))(-x_1) + 2(y_2 - (mx_2 + b))(-x_2) + 2(y_3 - (mx_3 + b))(-x_3)$  $= -2(y_1 - (mx_1 + b))x_1 - 2(y_2 - (mx_2 + b))x_2 - 2(y_3 - (mx_3 + b))x_3$  $=-2\sum$  $l=1$ 3  $y_i - (mx_i + b))x_i$  $E = y - \hat{y} = y - (mx + b)$   $E^2 = (y - \hat{y})^2 = (y - (mx + b))^2$  $SSE = \sum$  $l=1$ 3  $E_i^2 = \sum$  $l=1$ 3  $y_i - \widehat{y_i}^2 = \sum_i$  $l=1$ 3  $y_i - (mx_i + b))^2$  $= (y_1 - (mx_1 + b))^2 + (y_2 - (mx_2 + b))^2 + (y_3 - (mx_3 + b))^2$ Gradient descent: *Computing the gradients for a linear function*

#### **Demo of gradient descent done in Excel.**

See video recording of lecture and the accompanying Excel file.

#### Gradient descent for linear fitting in Python

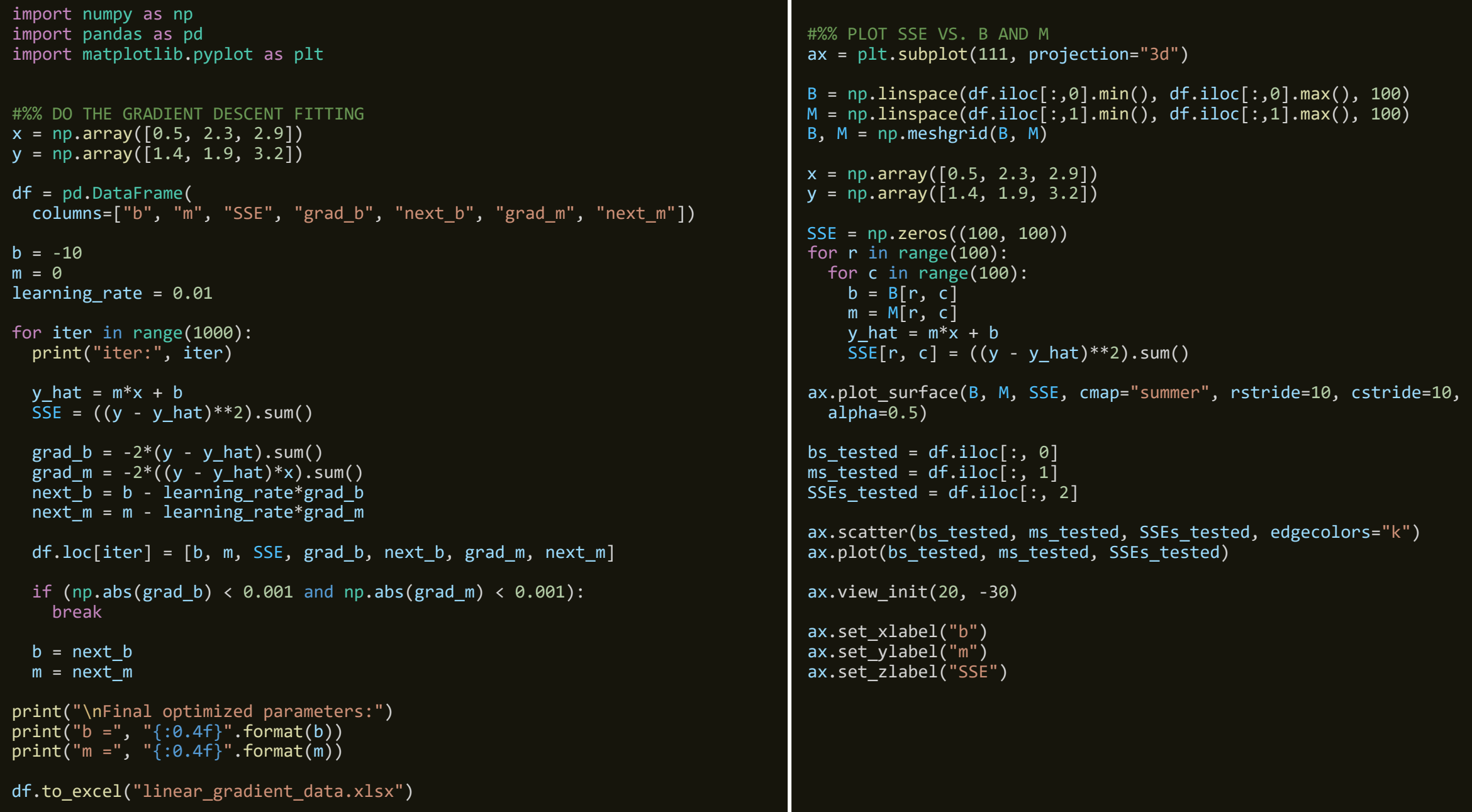

#### Gradient descent for linear fitting in Python

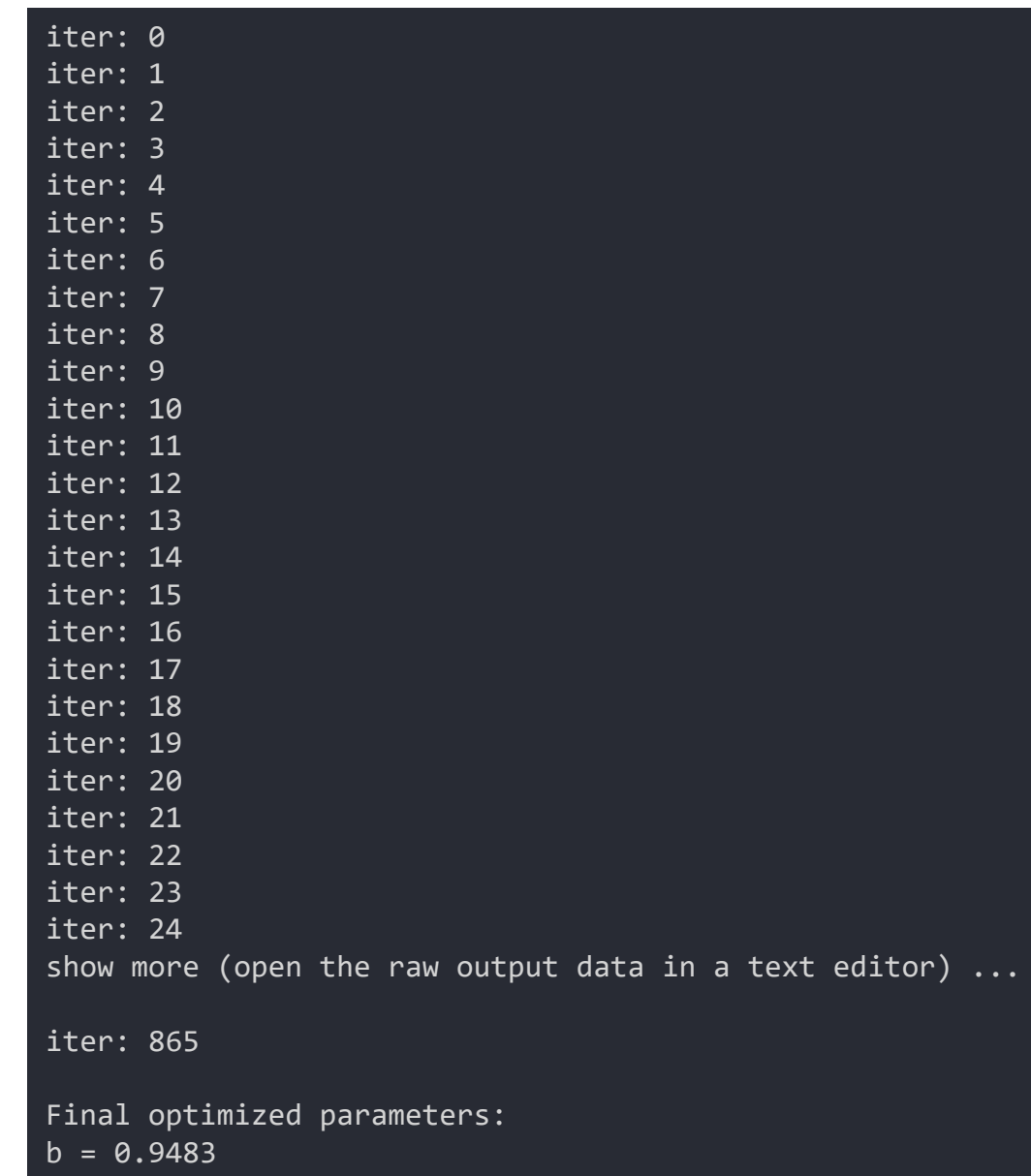

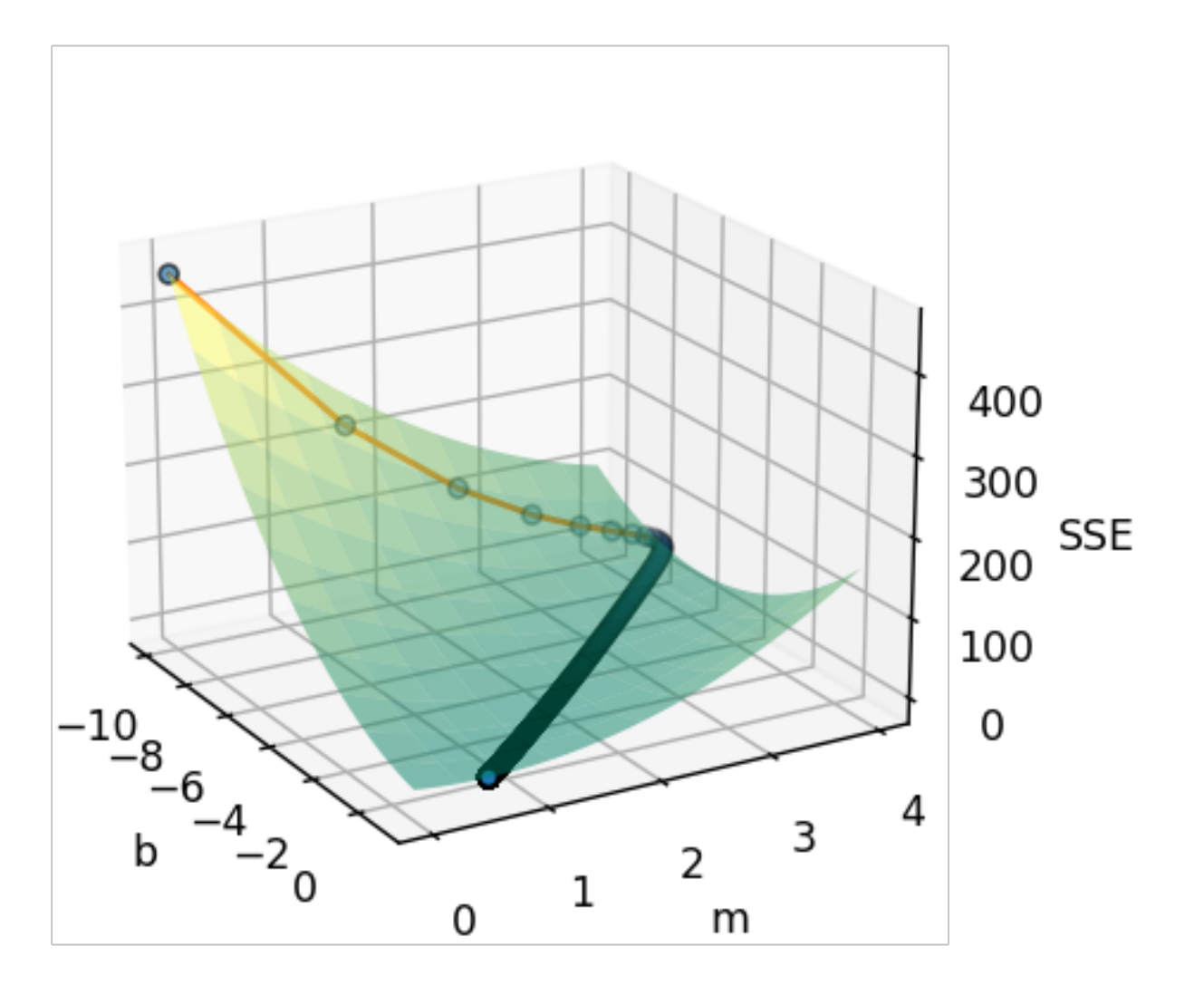

 $m = 0.6412$ 

# Today: Basic Neural Nets, Part 1a

- **Gradient descent**
- **Perceptron model**
	- 1. Background and history of neural networks
	- 2. Perceptron model math

### What is a neural network?

- NN = Neural Network (or ANN = Artificial Neural Network)
- Collection of interconnected artificial neurons (neural cells)
- Uses simplified mathematical models of neurons

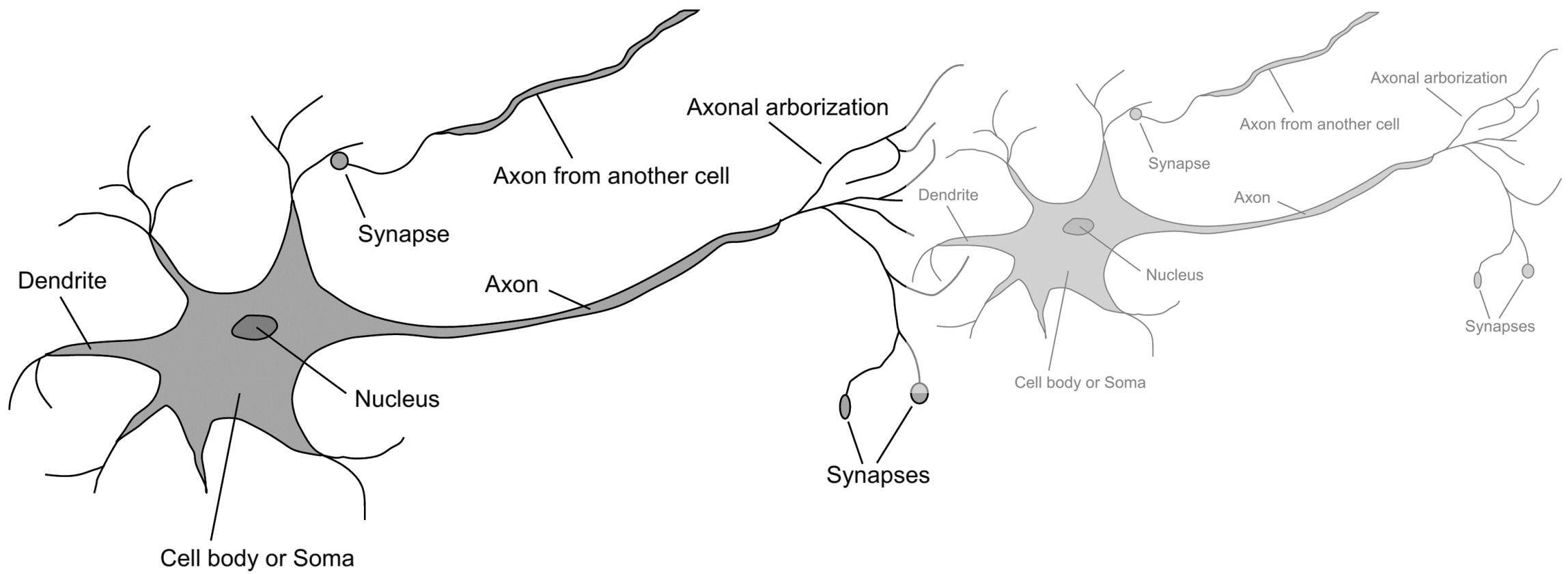

### 1940s – 1950s: The birth of AI

#### • 1943: McCulloch and Pitts

- Binary model of a neuron
- Any computable function could be computed by some network of connected neurons
- 1949: Donald Hebb demonstrated an updating rule for changing the connection strengths (learning)
- 1950: Alan Turing
	- British mathematician
	- Famous paper: "Computing Machinery and Intelligence"
	- Don't ask 'Can machines think?'; instead, ask 'Can machines pass a behavior test for intelligence?'
- 1950: Claude Shannon
	- Bell Labs in USA; founder of information theory
	- A typical chess game involved about  $10^{120}$  possible moves
	- Proved that heuristics were needed for chess (searching all possible moves would take forever)
- 1951: Marvin Minsky and Dean Edmonds
	- Mathematics grad students; built the first neural network
- 1956: Dartmouth Workshop sponsored by IBM (organized by John McCarthy)
	- Two-month summer workshop that brought together machine intelligence researchers
	- Agreement to adopt new name for the field: *artificial intelligence*

#### Late 1950s - 1960s: The rise and hope of AI

#### • 1958: John McCarthy

- Invented LISP programming language
- Wrote paper: "Programs with Common Sense"
- Wrote program to generate driving route planning using simple axioms
- 1958-1962: Frank Rosenblatt
	- Improved learning methods in NNs
	- 1958: Invented the *perceptron* algorithm
	- 1962: Proved perceptron convergence theorem: A learning algorithm can adjust the connection strengths of a perceptron
- 1959: Herbert Gelernter
	- Geometry Theorem Prover (used axioms to prove theorems)
- 1961: Allen Newell and Herbert Simon
	- General Problem Solver program
	- Designed to simulate human problem-solving skills
- In summary, researchers tried to simulate the complex thinking by inventing general methods
	- Used general-purpose search mechanism to find a solution to the problem
	- These approaches are now called "weak methods" (used weak information about problem domain  $\rightarrow$  weak performance)

### Late 1960s – 1970s: Unfulfilled promises

AI methods in the 1960s suffered from **three main problems**:

- 1. Contained little or no knowledge
	- Basically used simple rules and/or search strategies
	- US-govt.-funded AI failed miserably at language translation (Russian  $\rightarrow$  English)
- 2. Could not deal with larger problems
	- Could not scale to harder problems ("combinatorial explosion")
	- 1971, 1972: Theory of NP-completeness
		- Hard/intractable problems require times that are exponential functions of the problem size
- 3. Basic structures were too simple
	- Single-layer perceptron could not solve XOR problem (tell when its two inputs were different)
- 1966: US government cancelled funding of all machine translation research
- 1971: British government suspends funding of AI research
	- No major results from AI research  $\rightarrow$  no need for a separate science
- 1970s: Research funding for NNs also dried up

### Late 1970s – 1980s: Using knowledge

- 1970s: DENDRAL ("Dendritic Algorithm")
	- First knowledge-based system
	- Developed at Stanford University to analyze chemicals
	- Rather than searching all possible molecular structures, use "knowledge"
	- "Knowledge" = "heuristics" and "rules of thumb" used by human experts
	- Paradigm shift in AI: From general-purpose, knowledge-sparse, weak methods to domain-specific, knowledge-intensive methods
- Many other successful rule-based expert systems
	- MYCIN: an expert system for the diagnosis of infectious blood diseases
		- About 450 rules. One example:
			- **IF** the site of the culture is blood **AND**
				- the gram of the organism is neg **AND**
				- the morphology of the organism is rod **AND**
				- the burn of the patient is serious
			- **THEN** the identity of the organism might be pseudomonas (0.4; weakly suggestive evidence)
	- PROSPECTOR: an expert system for mineral exploration
	- Many others used widely in industry
	- Several limitations:
		- Restricted to a very narrow domain of expertise
		- Have little or no ability to learn from their experience
		- Have limited explanation capabilities

# Mid 1980s – Early 2000s: Rebirth of NNs

- 1980: Grossberg
	- Established principle of self-organization (adaptive resonance theory)
- 1982: Hopfield
	- NNs with feedback (Hopfield networks)
- 1982: Kohonen
	- Self-organizing maps
- 1983: Barto, Sutton, and Anderson
	- Reinforcement learning
- 1986: Rumelhart and McClelland
	- "Parallel Distributed Processing: Explorations in the Microstructures of Cognition"
	- Back-propagation learning
	- Has become popular technique for training multilayer perceptrons
- Some limitations
	- Lacking mathematical rigor
	- Requires time-consuming training on lots of data (computers were still slow)

### Mid 1980s – Early 2000s: Rebirth of NNs

- 1990: IEEE Neural Networks Council was created
- 2001: Transformed into IEEE Neural Networks Society
- 2005: Renamed to IEEE Computational Intelligence Society

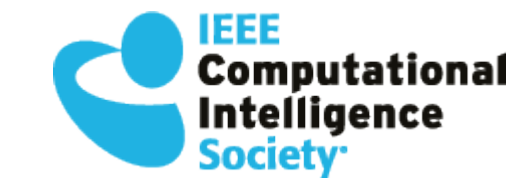

• "**Computational intelligence** (CI) is the theory, design, application and development of biologically and linguistically motivated computational paradigms."

<https://cis.ieee.org/about/what-is-ci>

- Based on three main pillars:
	- 1. Neural Networks
	- 2. Fuzzy Systems
	- 3. Evolutionary Computation

### 1990s-Present: Mathematics/statistics

#### • Machine learning

- Train the computer to make decisions
- Can be considered a subset of AI
- Can be considered a superset of NNs
- Classification and prediction

Some examples include:

- Decision trees
- Support-vector machines (SVMs)
- Logistic regression
- Genetic algorithms
- Hidden Markov models (HMMs)
	- Used for speech recognition
	- Widely used in bioinformatics
- Bayesian networks
	- Invented to deal with uncertain knowledge
	- Combines expert systems with NNs
	- Allows for learning from experience

### 2000s-Present: Big data and data mining

- Cheap sensors + internet  $\rightarrow$  lots of readily available data
	- Trillions of words
	- Billions of images, videos
- Faster computers with many cores
- The "knowledge bottleneck" in AI (the problem of how to express all the knowledge that a system needs) may be solved by learning methods rather than hand-coded knowledge engineering
- Deep learning
	- First example: multilayer perceptrons
	- "Deep" = NNs with many layers
	- Main advantage: Eliminated the need for features as input (learns features from raw data)
	- Convolutional neural networks (CNNs)
	- Very popular in speech recognition, computer vision, image processing

# Today: Basic Neural Nets, Part 1a

- **Gradient descent**
- **Perceptron model**
	- 1. Background and history of neural networks
	- 2. Perceptron model math

#### McCulloch–Pitts "unit" (1943)

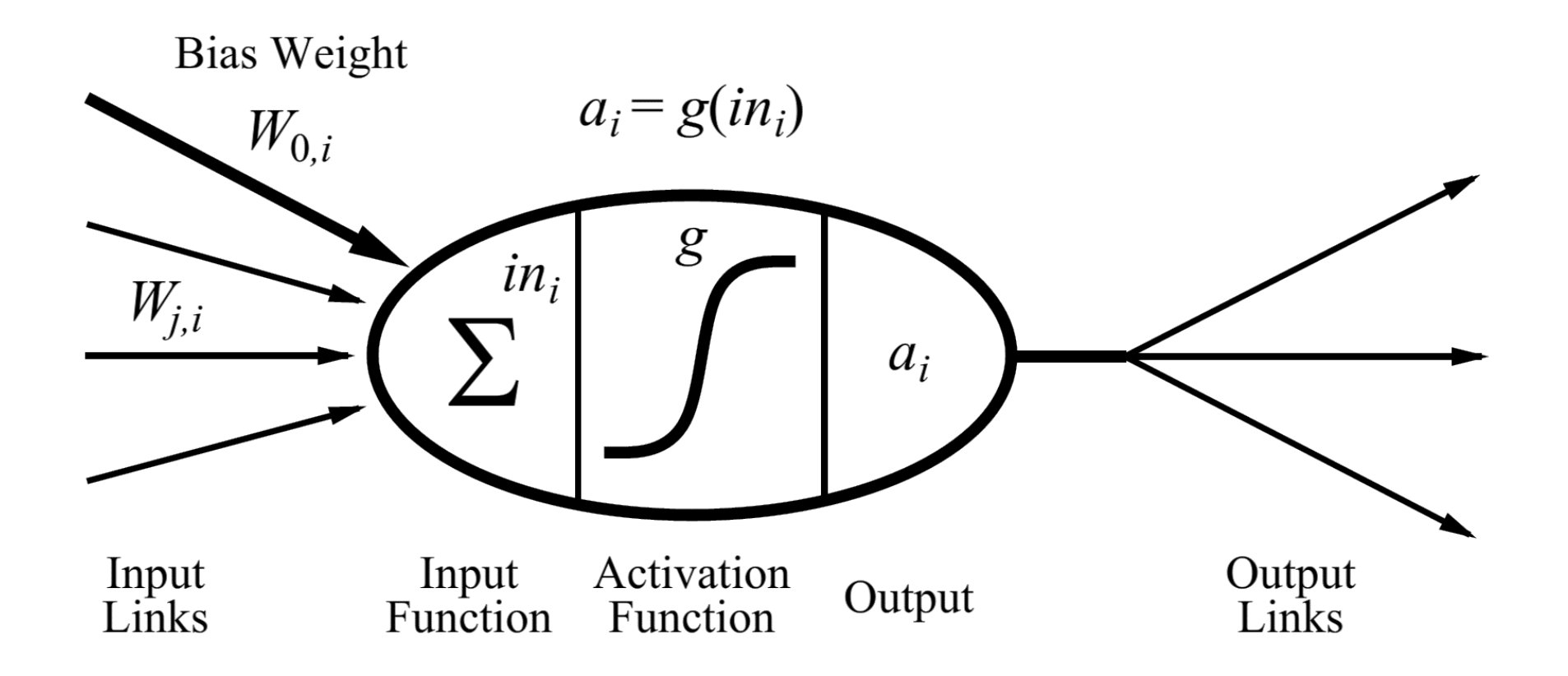

#### Perceptron (1958)

Input layer Output layer

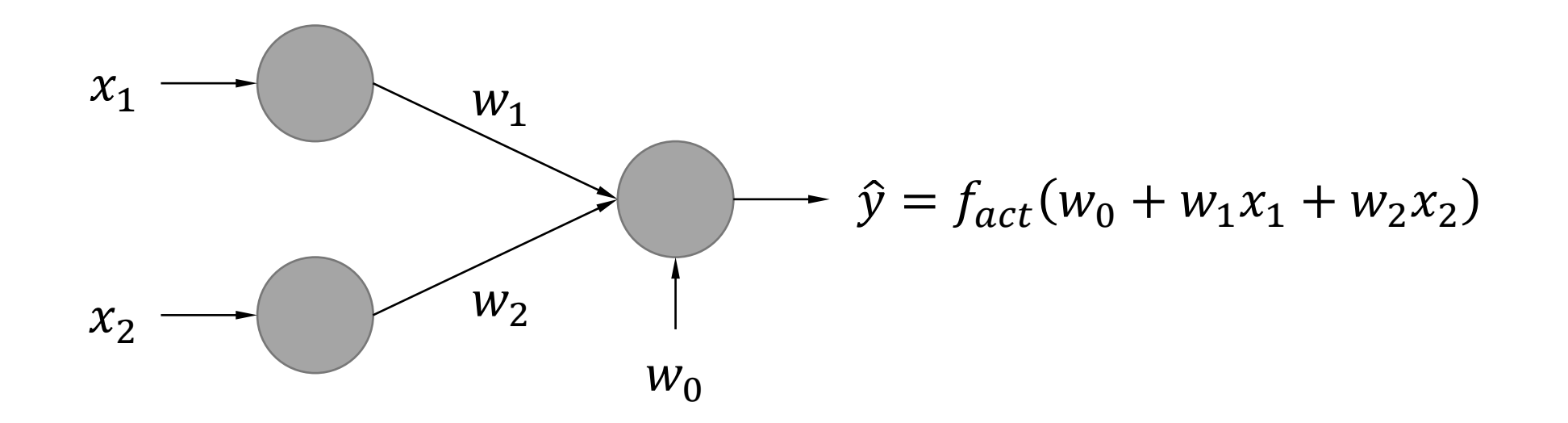

#### Perceptron (1958)

Input layer Output layer

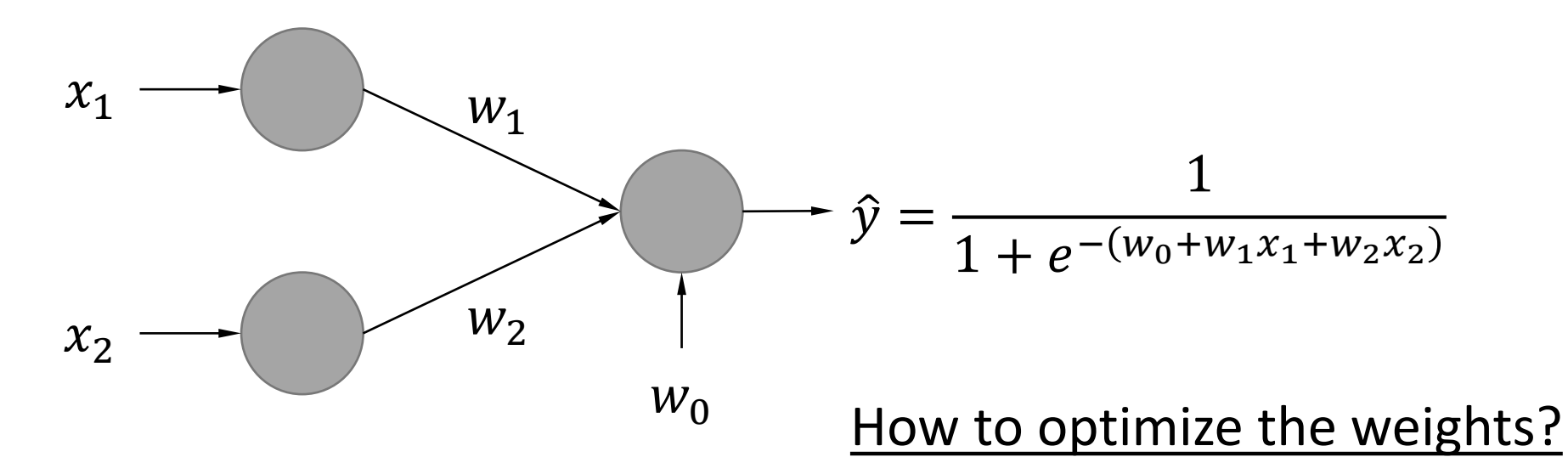

**1. Compute error:** 
$$
E = \frac{1}{2}(y - \hat{y})^2
$$

**2.** Adjust  $w_0$ ,  $w_1$ , and  $w_2$  based on the error gradient.

$$
E = \frac{1}{2}(y - \hat{y})^2 = \frac{1}{2}\left(y - \frac{1}{1 + e^{-(w_0 + w_1 x_1 + w_2 x_2)}}\right)^2
$$

$$
\frac{\partial E}{\partial w_i} = \frac{\partial E}{\partial \hat{y}} \frac{\partial \hat{y}}{\partial w_i} = -(y - \hat{y}) \frac{\partial \hat{y}}{\partial w_i} = -(y - \hat{y}) x_i \hat{y} (1 - \hat{y}) \qquad (x_0 = 1)
$$

$$
\frac{\partial E}{\partial \hat{y}} = \frac{\partial}{\partial \hat{y}} \left\{ \frac{1}{2} (y - \hat{y})^2 \right\} = 2 \frac{1}{2} (y - \hat{y}) \cdot (-1) = -(y - \hat{y})
$$

$$
\frac{\partial \hat{y}}{\partial w_0} = \frac{1e^{-(w_0 + w_1 x_1 + w_2 x_2)}}{(1 + e^{-(w_0 + w_1 x_1 + w_2 x_2)})^2} = \hat{y}(1 - \hat{y})
$$

$$
\frac{\partial \hat{y}}{\partial w_1} = \frac{x_1 e^{-(w_0 + w_1 x_1 + w_2 x_2)}}{(1 + e^{-(w_0 + w_1 x_1 + w_2 x_2)})^2} = x_1 \hat{y}(1 - \hat{y})
$$

$$
\frac{\partial \hat{y}}{\partial w_2} = \frac{x_2 e^{-(w_0 + w_1 x_1 + w_2 x_2)}}{(1 + e^{-(w_0 + w_1 x_1 + w_2 x_2)})^2} = x_2 \hat{y}(1 - \hat{y})
$$

$$
E = \frac{1}{2}(y - \hat{y})^2 = \frac{1}{2}\left(y - \frac{1}{1 + e^{-(w_0 + w_1 x_1 + w_2 x_2)}}\right)^2
$$

$$
\frac{\partial E}{\partial w_i} = \frac{\partial E}{\partial \hat{y}} \frac{\partial \hat{y}}{\partial w_i} = -\left(y - \hat{y}\right) \frac{\partial \hat{y}}{\partial w_i}
$$

This slide shows the details of how  
to compute 
$$
\frac{\partial \hat{y}}{\partial w_i}
$$
.

$$
\frac{\partial \hat{y}}{\partial w_i} = \frac{\partial}{\partial w_i} \left\{ \frac{1}{1 + e^{-(w_0 + w_1 x_1 + w_2 x_2)}} \right\}
$$
\nNote:

\n
$$
\frac{d}{dw} \left( \frac{1}{1 + \beta e^{-aw}} \right) = \frac{\alpha \beta e^{-aw}}{(1 + \beta e^{-aw})^2}
$$

$$
\frac{\partial \hat{y}}{\partial w_0} = \frac{1 e^{-(w_0 + w_1 x_1 + w_2 x_2)}}{(1 + e^{-(w_0 + w_1 x_1 + w_2 x_2)})^2}
$$
\n
$$
= \frac{1}{1 + e^{-(w_0 + w_1 x_1 + w_2 x_2)}} \left(1 - \frac{1}{1 + e^{-(w_0 + w_1 x_1 + w_2 x_2)}}\right) = \hat{y}(1 - \hat{y})
$$

$$
\frac{\partial \hat{y}}{\partial w_1} = \frac{x_1 e^{-(w_0 + w_1 x_1 + w_2 x_2)}}{(1 + e^{-(w_0 + w_1 x_1 + w_2 x_2)})^2} = x_1 \hat{y}(1 - \hat{y})
$$

$$
\frac{\partial \hat{y}}{\partial w_2} = \frac{x_2 e^{-(w_0 + w_1 x_1 + w_2 x_2)}}{(1 + e^{-(w_0 + w_1 x_1 + w_2 x_2)})^2} = x_2 \hat{y}(1 - \hat{y})
$$

$$
\frac{\partial E}{\partial w_i} = \frac{\partial E}{\partial \hat{y}} \frac{\partial \hat{y}}{\partial w_i} = -(y - \hat{y}) \frac{\partial \hat{y}}{\partial w_i} = -(y - \hat{y}) x_i \hat{y} (1 - \hat{y}) \qquad (x_0 = 1)
$$

How to change the weights (*update rule*):

 $w_i = w_i - \eta$  $\partial E$  $\partial W_i$  $= w_i + \eta (y - \dot{y}) x_i \dot{y} (1 - \dot{y})$ 

```
for X_{row}, y_{row} in zip(X, y):
   hat_y row = neural response(X row, w)
```

```
err = y row - hat y row
sse += err**2
```

```
delta = err*hat_yrow*(1.0 - hat_yrow)
```

```
w[0] = w[0] + \text{lrate*delta}for i in range(len(X_row)):
  w[i+1] = w[i+1] + Irate*delta*X_new[i]
```
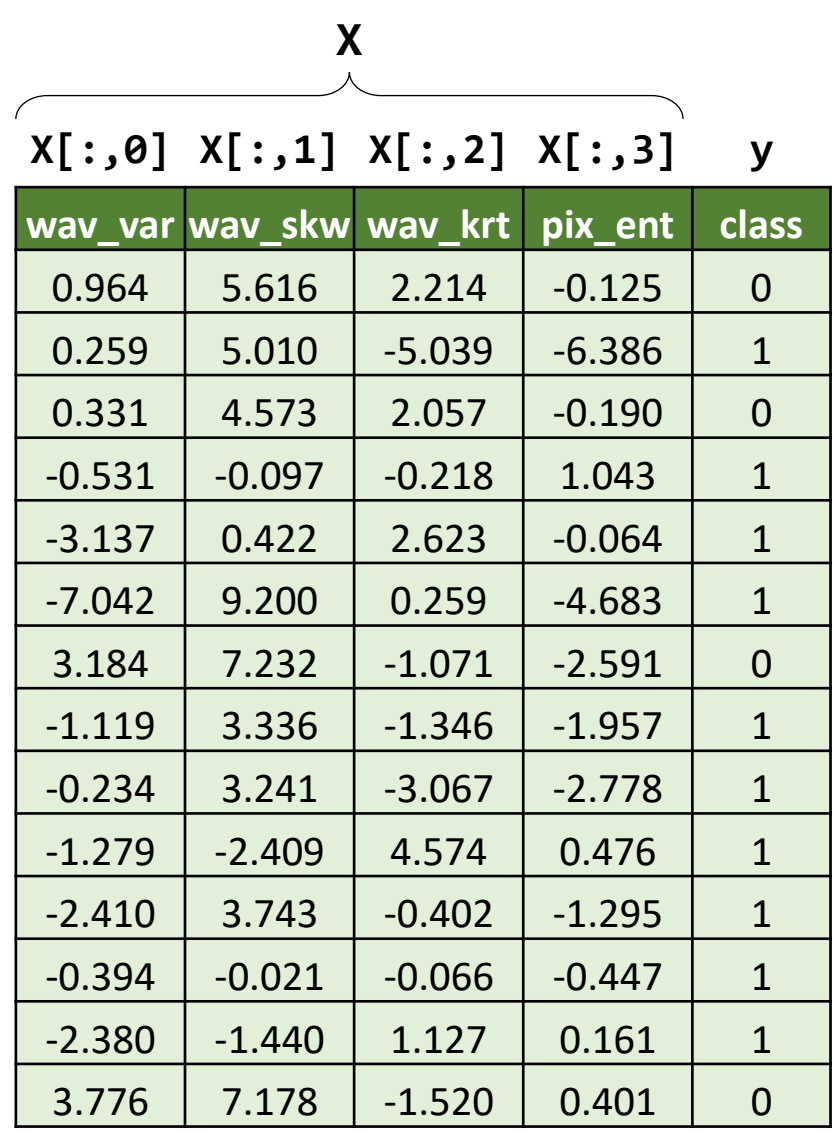

We will look at the code next time.